<span id="page-0-0"></span>Yulia Marchenko

Executive Director of Statistics StataCorp LP

2016 Nordic and Baltic Stata Users Group meeting

<span id="page-1-0"></span>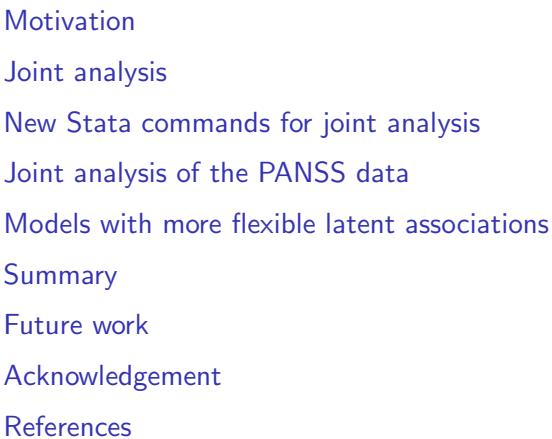

- Many studies collect both longitudinal (measurements) data and survival-time data.
- Longitudinal (or panel, or repeated-measures) data are data in which a response variable is measured at different time points such as blood pressure, weight, or test scores measured over time.
- <span id="page-2-0"></span>**•** Survival-time or event history data record times until an event of interest such as times until a heart attack or times until death from cancer.

- In the absence of correlation between longitudinal and survival outcomes, each outcome can be analyzed separately.
- Longitudinal analyses include fitting linear mixed models.
- Survival analyses include fitting semiparametric (Cox) proportional hazards models or parametric survival models such as exponential and Weibull.
- <span id="page-3-0"></span>When longitudinal and survival outcomes are related, they must be analyzed jointly to avoid potentially biased results.

Joint analyses are useful to:

- Account for informative dropout in the analysis of longitudinal data;
- **•** Study effects of baseline covariates on longitudinal and survival outcomes; or
- Study effects of time-dependent covariates on the survival outcome.
- <span id="page-4-0"></span>In this presentation, I will concentrate on the first two applications.
- Consider Positive and Negative Symptom Scale (PANSS) data from a clinical trial comparing different drug treatmeans for schizophrenia (Diggle [1998]).
- We are interested in modeling the total score of the PANSS measurements, which is used to measure psychiatric disorder, over time for each of the drug treatments. The smaller the score the better.
- Six original treatments are combined into three: placebo, haloperidol (reference), and risperidone (novel therapy).
- <span id="page-5-0"></span>For details about this study and its analyses, see Diggle (1998) and Henderson (2000).

L [PANSS study](#page-6-0)

We consider a subset of the original data:

<span id="page-6-0"></span>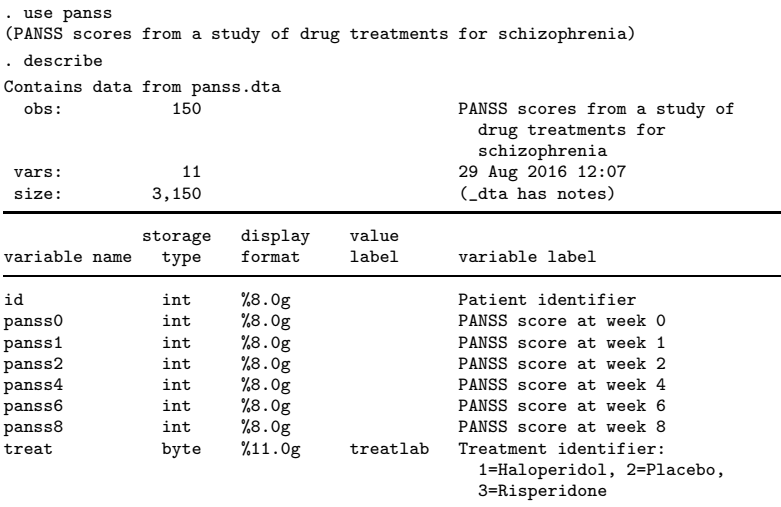

### **-[PANSS study](#page-7-0)**

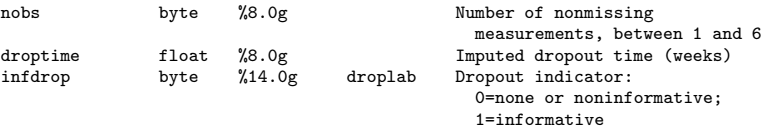

Sorted by: id

. notes

\_dta:

- 1. Subset of the data from a larger (confidential) randomized clinical trial of drug treatments for schizophrenia
- 2. Source: http://www.lancaster.ac.uk/staff/diggle/APTS-data-sets/PANSS\_short\_data.t > xt
- <span id="page-7-0"></span>3. PANSS (Positive and Negative Symptom Scale)

**L** [PANSS study](#page-8-0)

## Listing of a subset of the data:

. list id panss\* treat if inlist(id,1,2,3,10,19,24,30,42), sepby(nobs) noobs

<span id="page-8-0"></span>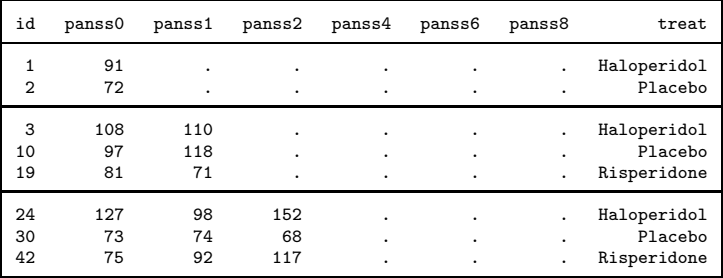

**L**[Motivation](#page-9-0)

**L** [PANSS study](#page-9-0)

Many patients withdrew from the study before completing the measurement schedule—of the 150 subjects, only 68 completed the study.

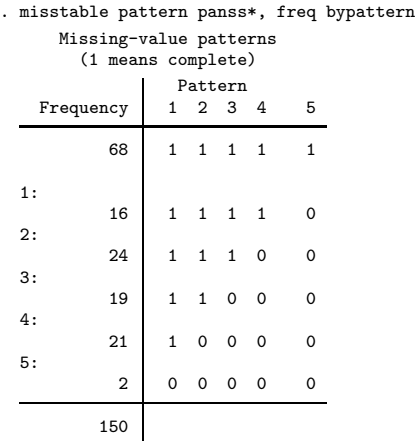

Variables are (1) panss1 (2) panss2 (3) panss4 (4) panss6 (5) panss8

<span id="page-9-0"></span>Yulia Marchenko (StataCorp) **10 / 55** 

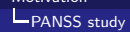

• Over 40% of subjects specified the reason for dropout as "inadequate for response", which suggests that the dropout may be informative.

<span id="page-10-0"></span>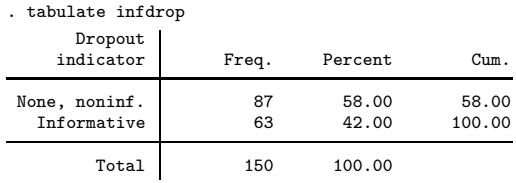

**L**[Motivation](#page-11-0)

[Longitudinal analysis assuming noninformative dropout](#page-11-0)

Let's first perform standard longitudinal analysis assuming noninformative or random dropout.

```
. use panss_long
(PANSS scores from a study of drug treatments for schizophrenia)
. describe
Contains data from panss_long.dta
 obs: 900 PANSS scores from a study of
                                     drug treatments for
                                     schizophrenia
vars: 6 29 Aug 2016 12:07<br>size: 9.900 (dta has notes)
size: 9,900 (dta has notes)
           storage display value<br>tvpe format label
variable name type format label variable label
id int %8.0g Patient identifier
week byte %9.0g Time (weeks)<br>
nanss int %8.0g PANSS
panss int %8.0g PANSS
treat byte %11.0g treatlab Treatment identifier:
                                     1=Haloperidol, 2=Placebo,
                                     3=Risperidone
nobs byte %8.0g Number of nonmissing
                                     measurements, between 1 and 6
panss mean float %9.0g Conserved means over time and
                                     treatment
```
<span id="page-11-0"></span>Sorted by: id week

[Longitudinal analysis assuming noninformative dropout](#page-12-0)

. list id week panss treat in 1/16, sepby(id)

<span id="page-12-0"></span>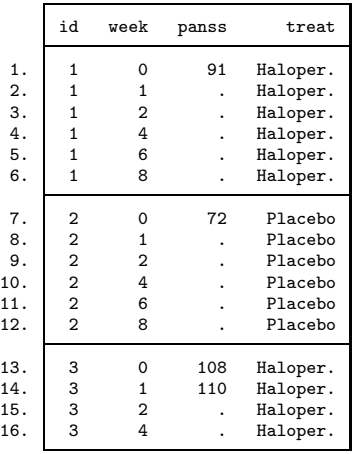

[Joint modeling of longitudinal and survival data](#page-0-0)

[Longitudinal analysis assuming noninformative dropout](#page-13-0)

• Consider the following random-intercept model:

<span id="page-13-1"></span><span id="page-13-0"></span>
$$
panss_{ij} = \beta^L \mathbf{x}_{ij} + U_i + \epsilon_{ij}
$$
 (1)

with *m* subjects  $(i = 1, 2, \ldots, m)$  and  $n_i$  observations per subject  $(j=1,2,\ldots,n_i)$ , where  $\bm{\beta^L}\textbf{x}_{ij}$  represents a saturated model with one coefficient for each treat and week combination.

- *U*<sup>*'*</sup><sub>*s*</sub> ∼ i.i.d. *N*(0,  $\sigma_u^2$ ) are random intercepts which induce dependence within subjects.
- $\epsilon'_{ij}$ *s* ∼ i.i.d.  $N(0, \sigma_e^2)$  are error terms.

**L**[Motivation](#page-14-0)

[Longitudinal analysis assuming noninformative dropout](#page-14-0)

We use xtreg, mle to fit a simple random-intercept model by using maximum likelihood (ML) with fixed effects for each combination of treatment and time:

<span id="page-14-0"></span>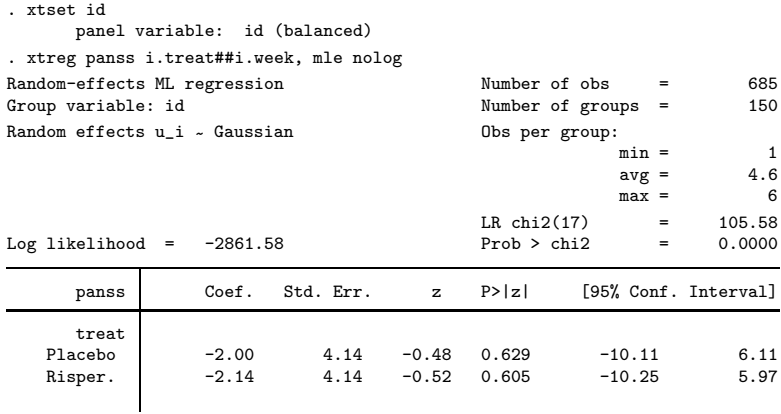

[Longitudinal analysis assuming noninformative dropout](#page-15-0)

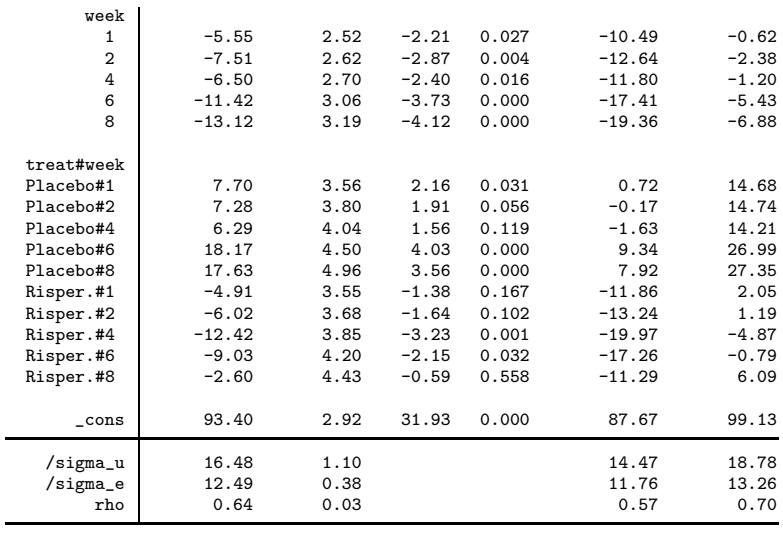

LR test of sigma\_u=0: chibar2(01) =  $353.11$  Prob >= chibar2 = 0.000

<span id="page-15-0"></span>

**L**[Motivation](#page-16-0)

[Mean PANSS profiles over time](#page-16-0)

- All three groups demonstrate a decrease in mean PANSS score over time, at least in the first three weeks.
	- . quietly margins i.week, over(treat) predict(xb)
	- . marginsplot

Variables that uniquely identify margins: week treat

<span id="page-16-0"></span>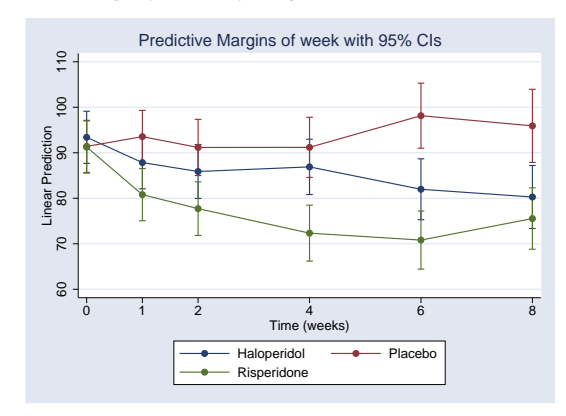

**L** [Is assumption of random dropout plausible?](#page-17-0)

- Given that many subjects dropped out of the study because of inadequate response, the observed decrease in PANSS scores may be due to the dropout of subjects with high PANSS scores.
- We can look at the observed mean profiles over time for each missing-value pattern, similarly to Figure 13.4 in Diggle et al. (2002).

```
. keep if nobs>1
(12 observations deleted)
. by week nobs, sort: egen panss_ptrn = mean(panss)
(205 missing values generated)
. qui reshape wide panss_ptrn, i(id week) j(nobs)
. twoway line panss_ptrn* week, sort legend(order(5 "Completers")) ///
> title(Observed mean PANSS by dropout pattern) ytitle(PANSS)
```
### [Is assumption of random dropout plausible?](#page-18-0)

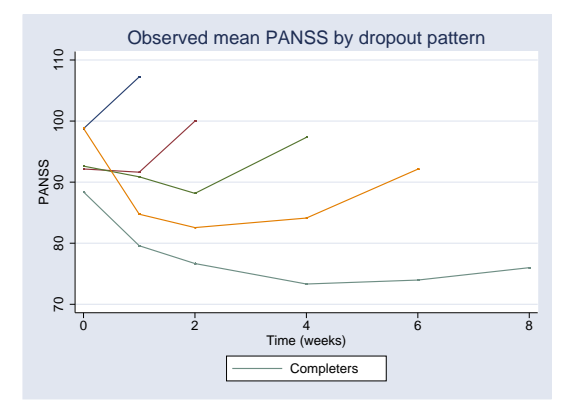

- There is a steep increase in the mean PANSS score immediately prior to dropout for all dropout patterns except completers.
- <span id="page-18-0"></span>This provides strong empirical evidence that dropout is related to PANSS scores and is thus informative (nonrandom).

[Dropout process](#page-19-0)

- We may also be interested in a dropout process itself. For example, is there a difference between dropout rates because of "inadequate response" among groups?
- We can use standard methods of survival analysis to answer this question.
- <span id="page-19-0"></span>We can treat dropout time as our analysis time and whether the dropout is because of inadequate response as our event of interest or failure.

L[Dropout process](#page-20-0)

# • Data description:

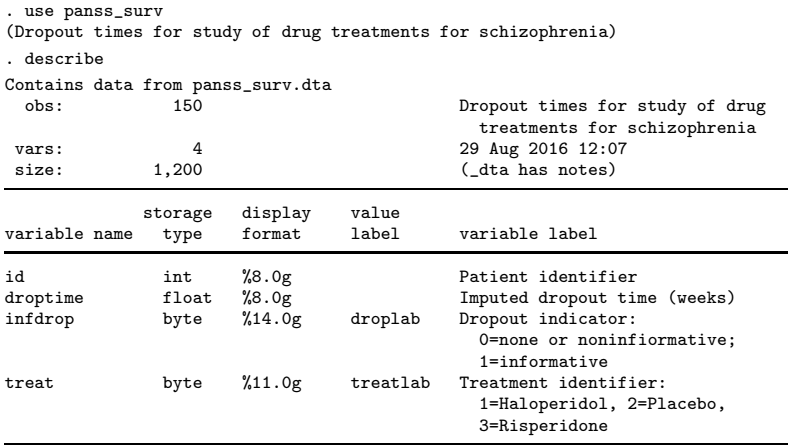

<span id="page-20-0"></span>Sorted by: id

[Dropout process](#page-21-0)

#### . list in 1/10

<span id="page-21-0"></span>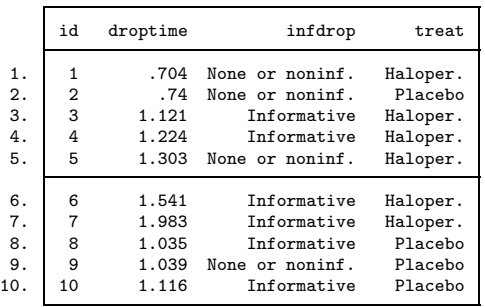

**L**[Cox proportional hazards model](#page-22-0)

Cox proportional hazards model:

$$
h_i(t|\texttt{treat}) = h_0(t) \exp(\beta_1^S 1.\texttt{treat}_i + \beta_2^S 2.\texttt{treat}_i + \beta_3^S 3.\texttt{treat}_i)
$$
\n(2)

<span id="page-22-1"></span>where *t* is the dropout time droptime and  $i = 1, 2, \ldots, m$ .

- Baseline hazard  $h_0(t)$  is left unspecified.
- A constant term  $\beta^{\boldsymbol{S}}_0$  is absorbed into the baseline hazard.
- Coefficients  $\beta_1^S$ ,  $\beta_2^S$ , and  $\beta_3^S$  model subject-specific hazards as a function of the treatment group. In general, covariates may also depend on time *t*.
- Subject-specific hazards are proportional.
- <span id="page-22-0"></span>Exponentiated coefficients are hazard ratios.

[Cox proportional hazards model](#page-23-0)

## **O** Declare survival-time data:

```
. stset droptime, failure(infdrop)
    failure event: infdrop != 0 & infdrop < .
obs. time interval: (0, droptime]
 exit on or before: failure
```

```
150 total observations
 0 exclusions
```

```
150 observations remaining, representing
    63 failures in single-record/single-failure data
863.624 total analysis time at risk and under observation
                                       at risk from t = 0earliest observed entry t = 0
                                  last observed exit t = 8.002
```
 $L_{\text{Motivation}}$  $L_{\text{Motivation}}$  $L_{\text{Motivation}}$ 

## Fit Cox model:

<span id="page-24-0"></span>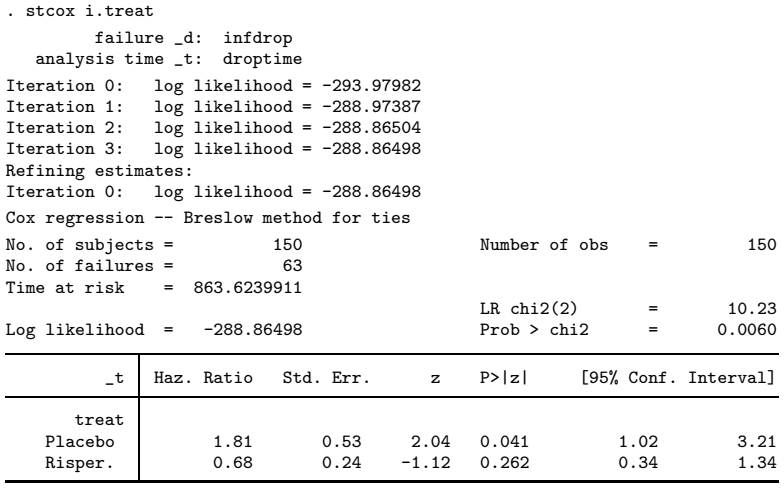

**L**[Motivation](#page-25-0)

[Cox proportional hazards model](#page-25-0)

Redisplay results as coefficient estimates (for later comparison):

<span id="page-25-0"></span>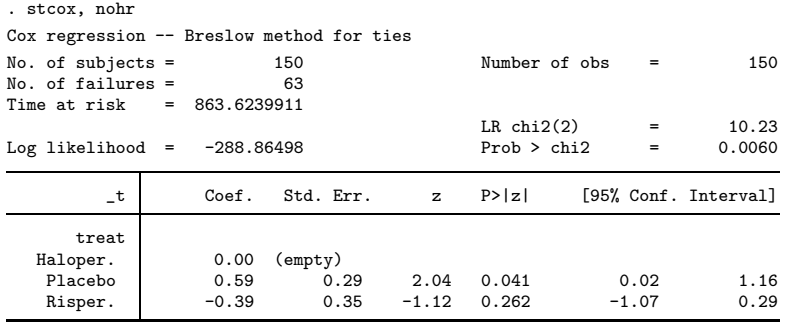

**L**[Motivation](#page-26-0)

[Survivor functions by treatment groups](#page-26-0)

- Plot survivor functions in three treatment groups:
	- . stcurve, survival at1(treat=1) at2(treat=2) at3(treat=3)

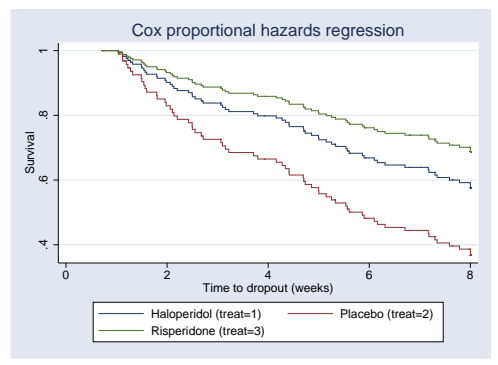

- The placebo group has the highest dropout rate due to inadequate response whereas the risperidone group has the lowest dropout rate.
- <span id="page-26-0"></span>But dropout rates also depend on PANSS scores.

L**L** [Joint analysis](#page-27-0)

**-[Revisiting PANSS study](#page-27-0)** 

- Whether we are interested:
	- In the longitudinal analysis of PANSS trajectory over time in different groups,
	- In the survival analysis comparing dropout rates among the groups, or
	- In both types of analysis,

we cannot perform them separately, given that the two outcomes may be correlated.

<span id="page-27-0"></span>We should consider joint analysis of these data.

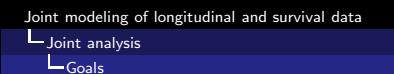

- Joint analysis should be able to incorporate the specific features of longitudinal and survival data.
- Joint analysis should be equivalent to the corresponding separate analysis in the absence of an association between the longitudinal and survival outcomes.
- <span id="page-28-0"></span>Tsiatis et al. (1995), Wulfsohn and Tsiatis (1997), and Henderson et al. (2000) considered a joint model that links the longitudinal and survival outcomes through a shared latent process.
- Let's fit a model that accounts for informative dropout.
- **Consider the following joint random-intercept Cox model** based on separate models [\(1\)](#page-13-1) and [\(2\)](#page-22-1):

<span id="page-29-1"></span><span id="page-29-0"></span>
$$
\begin{aligned} \text{panss}_{ij} &= \beta^L \mathbf{x}_{ij} + U_i + \epsilon_{ij} \\ h_i(t) &= h_0(t) \exp(\beta^S \text{i.treat}_i + \gamma U_i) \end{aligned} \tag{3}
$$

- Random intercepts  $U_i$ 's are now shared between the two models and induce dependence between the longitudinal outcome panss and survival outcome droptime.
- More generally, I will refer to model [\(3\)](#page-29-1) as a joint random-intercept Cox model, in which survival outcome is modeled semiparametrically using the Cox model.
- You can use forthcoming, user-written suite jm to perform joint analysis of longitudinal and survival data.
- Command jmxtstset declares your longitudinal and survival data.
- Command jmxtstcox fits joint random-intercept Cox models, similar to model [\(3\)](#page-29-1).
- Command jmxtstcurve plots survivor, hazard, and cumulative hazard functions after jmxtstcox.
- <span id="page-30-0"></span>Other Stata postestimation features such as predict, test, nlcom, margins, etc. are also available.

[New Stata commands for joint analysis](#page-31-0)

[Data declaration—jmxtstset](#page-31-0)

- To fit joint models using jmxtstcox, you must first declare your longitudinal and survival data using jmxtstset.
- Longitudinal and survival data are typically saved in different files. To perform estimation, all data should be in one file with longitudinal data saved in a long format (with multiple observations per subject saved in rows).
- <span id="page-31-0"></span>• jmxtstset provides a syntax that combines the two datasets and performs declaration, and provides a syntax that declares an already combined dataset.

[New Stata commands for joint analysis](#page-32-0)

[Data declaration—jmxtstset](#page-32-0)

- $\bullet$  jmxtstset combines the syntaxes of stset and xtset.
- Syntax for the combined dataset:

. jmxtstset *idvar timevar*,  $xt(is_xt)|st(is_st)$  failure(*failvar*) [*stsetopts*]

*is xt* and *is st* are binary variables identifying longitudinal and survival observations, respectively; only one of them must be specified in the respective option.

• Syntax for separate datasets with survival dataset in memory:

. use survfile . jmxtstset *idvar timevar* using *longfile*, st failure(*failvar*) | stsetopts |

Syntax for separate datasets with longitudinal dataset in memory:

- . use longfile
- <span id="page-32-0"></span>. jmxtstset *idvar timevar* using survfile, xt failure(failvar) [stsetopts]

[New Stata commands for joint analysis](#page-33-0)

**[Estimation](#page-33-0)** 

- Command jmxtstcox performs estimation.
- **It fits a random-intercept Cox model to the survival and** longitudinal outcomes.
- <span id="page-33-0"></span>**•** jmxtstcox uses nonparametric ML to estimate model parameters. The estimation method is an expectation-maximization algorithm. The standard errors are obtained using the observed information matrix (Louis 1982).

[New Stata commands for joint analysis](#page-34-0)

[Comparison with other Stata commands for joint analysis](#page-34-0)

- Command gsem (help gsem) can be used to fit joint models with flexible specification of latent processes, but in which survival outcome is modeled parametrically.
- User-written command stjm (Crowther et al. 2013) can be used to fit joint random-intercept and random-coefficient models. The survival outcome is again modeled parametrically, but flexible parametric survival models (Royston and Lambert 2011) are also supported.
- <span id="page-34-0"></span>User-written command jmxtstcox currently supports only joint random-intercept models, but it allows to model the survival outcome semiparametrically, without any parametric assumptions for the baseline hazard.

[Joint analysis of the PANSS data](#page-35-0)

[Data declaration](#page-35-0)

- Let's now analyze PANSS scores and dropout times jointly by fiting the random-intercept Cox model [\(3\)](#page-29-1).
- The longitudinal data are saved in panss long.dta and the survival data are saved in panss\_surv.dta.
- We first use jmxtstset to combine survival and longitudinal datasets and to declare the combined data:

```
. use panss_surv
(Dropout times for study of drug treatments for schizophrenia)
. jmxtstset id droptime using panss_long, st failure(infdrop)
     -----------------------------------LONGITUDINAL-------------------------------
                id: id
          filename: panss long.dta
     900 total observations
        0 exclusions
     900 observations remaining
     150 subjects
```
**L** [Joint analysis of the PANSS data](#page-36-0)

[Data declaration](#page-36-0)

-------------------------------------SURVIVAL-------------------------------- id: id failure event: infdrop != 0 & infdrop < . obs. time interval: (droptime[\_n-1], droptime] exit on or before: failure

> <span id="page-36-0"></span>150 total observations 0 exclusions

150 observations remaining, representing 150 subjects 63 failures in single-failure-per-subject data 863.624 total analysis time at risk and under observation at risk from  $t = 0$ earliest observed entry  $t = 0$ <br>last observed exit  $t = 8.002$ last observed exit  $t =$ 

**L** [Joint analysis of the PANSS data](#page-37-0)

**L**[Estimation](#page-37-0)

We now use jmxtstcox to fit the joint model:

```
. jmxtstcox (_xt: panss i.treat##i.week) (_st: i.treat), nolog
  longitudinal depvar: panss
         failure _d: infdrop
     analysis time _t: droptime
Joint model of longitudinal and survival data
Breslow method for ties
Subject id: id Total subjects = 150
Longitudinal (xt): Survival (st):
N_{\text{O}} of subjects = 150 N_{\text{O}} of subjects = 150 N_{\text{O}} of obs = 150
N_0 of obs = 685 N_0 of obs =
                                        No. of failure = <math>63</math>Time at risk = 863.62Wald chi2(19) = 112.90<br>Prob > chi2 = 0.0000
Observed log likelihood = -3194.739326 Prob > chi2 =
```
Luint analysis of the PANSS data

**[Estimation](#page-38-0)** 

<span id="page-38-0"></span>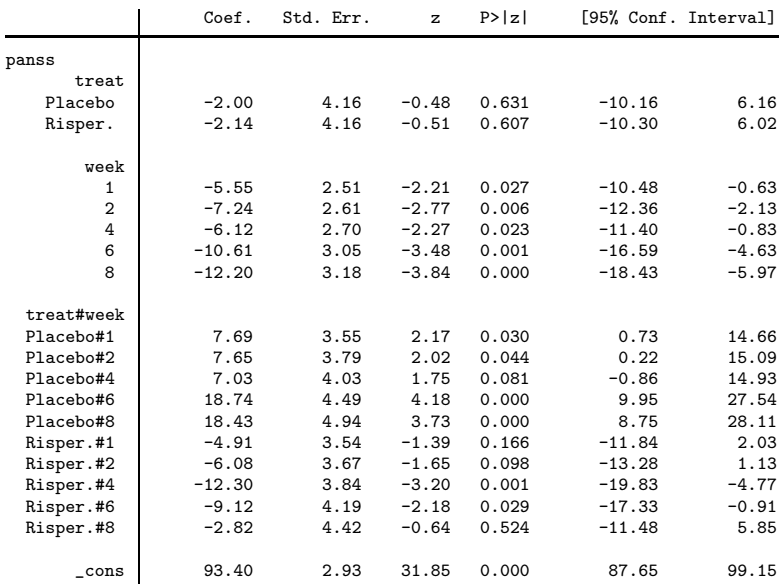

[Joint analysis of the PANSS data](#page-39-0)

**L**[Estimation](#page-39-0)

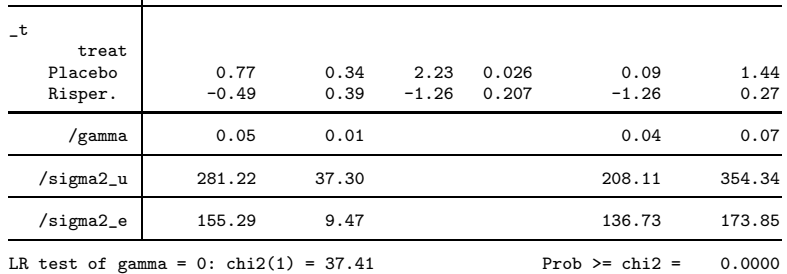

- The association parameter  $\gamma$  has an estimate of 0.05 with a 95% CI of (0.04, 0.07), which implies a positive association between PANSS scores and dropout times—the higher the PANSS score, the higher the chance of dropout.
- <span id="page-39-0"></span>**•** The LR test of no latent association ( $H_0: \gamma = 0$ ) with  $\chi_1^2=$  37.41 provides strong evidence against a random-dropout model.

L[Comparison of results with analysis ignoring dropout](#page-40-0)

[Longitudinal outcome](#page-40-0)

The estimated random-intercept variance is slightly larger under the joint, informative dropout model.

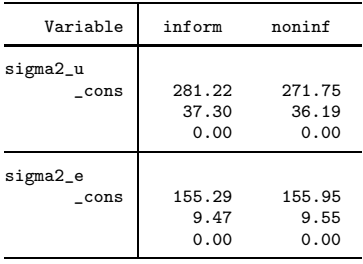

<span id="page-40-0"></span>legend: b/se/p

L[Comparison of results with analysis ignoring dropout](#page-41-0)

**L**[Mean PANSS profiles over time for each group](#page-41-0)

- As with xtreg, we can compute and plot estimated mean PANSS profiles after jmxtstcox.
	- . qui margins i.week, over(treat) predict(xb xt)
	- . marginsplot

Variables that uniquely identify margins: week treat

<span id="page-41-0"></span>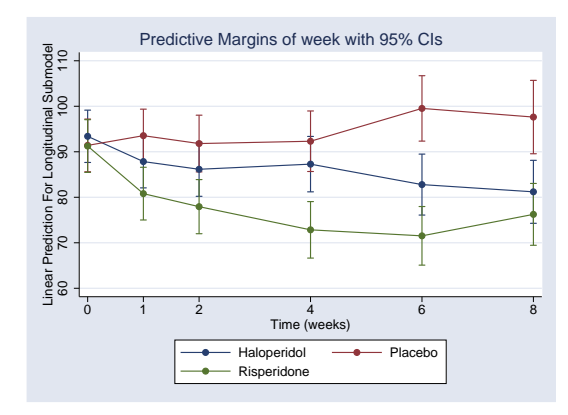

L [Comparison of results with analysis ignoring dropout](#page-42-0)

**L**[Mean PANSS profiles over time for each group](#page-42-0)

We can overlay the estimated mean profiles with the observed mean profiles.

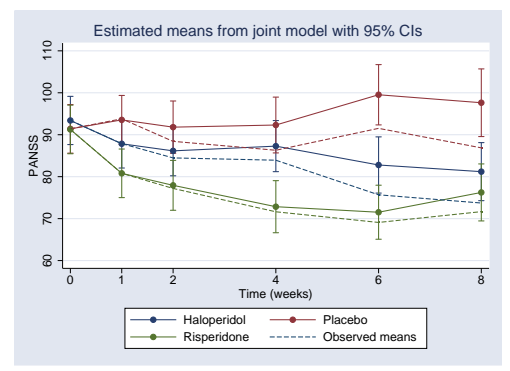

<span id="page-42-0"></span>• The estimated mean profiles from the joint model are higher than the observed mean profiles because the former represent "dropout-free" profiles—subjects with high PANSS scores tend to drop out, which leads to lower observed mean values. [Comparison of results with analysis ignoring dropout](#page-43-0)

[Survival outcome](#page-43-0)

We can compare estimates from joint and separate Cox models:

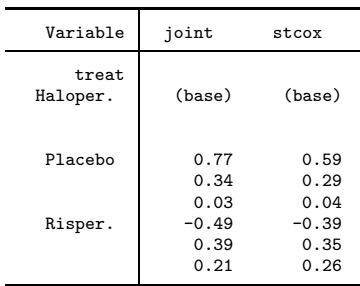

<span id="page-43-0"></span>legend: b/se/p

L [Comparison of results with analysis ignoring dropout](#page-44-0)

**L**[Survivor functions of times to dropout](#page-44-0)

- We can plot marginal survivor functions of times to dropout in each group.
	- . jmxtstcurve, survival at1(treat=1) at2(treat=2) at3(treat=3)

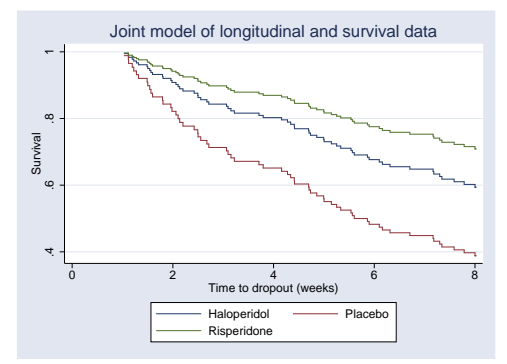

<span id="page-44-0"></span>As with separate analysis, the placebo group has the highest "informative" dropout rate whereas the risperidone group has the lowest dropout rate.

L [Comparison of results with analysis ignoring dropout](#page-45-0)

[Survivor functions of times to dropout](#page-45-0)

• In fact, survival estimates from joint and separate analyses are similar:

<span id="page-45-0"></span>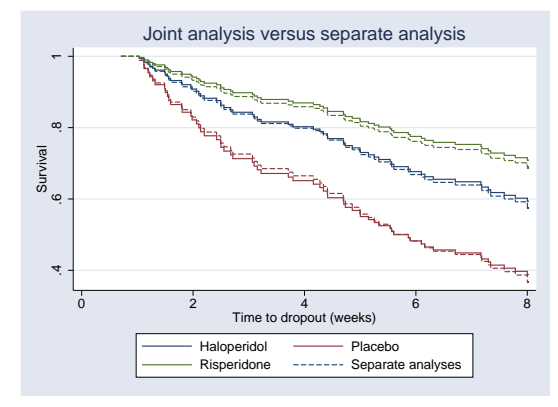

- <span id="page-46-2"></span><span id="page-46-1"></span>Random-intercept model [\(3\)](#page-29-1) can be extended to allow for more flexible latent associations motivated by practice; see Henderson (2000) for details.
- For example, a joint random-coefficient Cox model additionally includes a random slope on time in the longitudinal model and an association through the random slope in the survival model.

$$
\begin{array}{rcl}\n\text{panss}_{ij} & = & \beta^L \mathbf{x}_{ij} + U_{1i} + \text{week} \times U_{2i} + \epsilon_{ij} \\
h_i(t) & = & h_0(t) \exp\left(\beta^S \text{i}.\text{treat}_i + \gamma_1 U_{1i} + \gamma_2 U_{2i}\right) \tag{4}\n\end{array}
$$

A joint random-trajectory Cox model extends the random-coefficient model [\(4\)](#page-46-1) to include an entire stochastic longitudinal trajectory.

<span id="page-46-0"></span>
$$
\begin{array}{rcl}\n\text{panss}_{ij} & = & \beta^L \mathbf{x}_{ij} + U_{1i} + \text{week} \times U_{2i} + \epsilon_{ij} \\
h_i(t) & = & h_0(t) \exp(\beta^S \text{i}.\text{treat}_i + \gamma_1 U_{1i} + \gamma_2 U_{2i} + \gamma_3 W_i(t)) \\
W_i(t) & = & U_{1i} + t \times U_{2i}\n\end{array} \tag{5}
$$

- Semiparametric Cox submodels in [\(3\)](#page-29-1), [\(4\)](#page-46-1), and [\(5\)](#page-46-2) can be replaced with a parametric survival model, if appropriate.
- For example, with an exponential model:

$$
h_i(t) = t \exp(\beta^S \texttt{i}.t \texttt{reat}_i + \gamma U_i)
$$
 (3a)

• Or, with a Weibull model:

<span id="page-47-0"></span>
$$
h_i(t) = pt^{p-1} \exp(\beta^S \textbf{i}.\text{treat}_i + \gamma U_i)
$$
 (3b)

• Such parametric models can be fit using, for example, gsem, but software for the corresponding semiparametric models is not available yet.

**L**[Models with more flexible latent associations](#page-48-0)

For example, a joint random-intercept model using gsem:

```
. gsem (panss <- i.treat##i.week U[id]@1)
> (droptime <- i.treat U[id]@gamma, family(weibull, failure(infdrop)))
```
• A joint random-coefficient model:

```
. gsem (panss <- i.treat##i.week U1[id]@1 c.week#U2[id]@1)
> (droptime <- i.treat U1[id]@gamma1 U2[id]@gamma2,
> family(weibull, failure(infdrop))),
> covstructure(U1[id] U2[id], unstructured)
```
### **L**[Summary](#page-49-0)

# Summary

- Joint analysis of longitudinal and survival outcomes is necessary to obtain unbiased inference when the two outcomes are correlated.
- Joint analysis can be used, for example, 1) to evaluate effects of baseline covariates on longitudinal and survival outcomes, 2) to evaluate effects of time-dependent covariates on survival outcome; and 3) to account for informative dropout in longitudinal analysis.
- You can use user-written command jmxtstcox to fit a joint random-intercept Cox model.
- You can use gsem to fit joint models that can accommodate more flexible specifications of a latent process and noncontinuous longitudinal outcomes. The survival outcome, however, is modeled parametrically.
- <span id="page-49-0"></span>Also see user-written command stjm for fitting flexible parametric joint models of longitudinal and survival data.

# Future work

- Support of semiparametric Cox models with more flexible latent associations such as a random-coefficient model [\(4\)](#page-46-1) and a random-trajectory model [\(5\)](#page-46-2).
- Support of noncontinuous longitudinal outcomes including binary and count outcomes.
- Support of nonproportional hazards via transformation survival models (Zeng and Lin 2007).
- <span id="page-50-0"></span>More postestiomation features such as dynamic predictions and model diagnostics for joint analysis of longitudinal and survival data.

**L[Acknowledgement](#page-51-0)** 

<span id="page-51-0"></span>Work on the jm suite was supported by the NIH Phase II SBIR (HHSN261201200096C) contract titled "Software for Modern Extensions of the Cox model" to StataCorp LP with consultants Danyu Lin, Department of Biostatistics, University of North Carolina at Chapel Hill and Donglin Zeng, Department of Biostatistics, University of North Carolina at Chapel Hill.

# References

Crowther, M. J., Abrams, K. R., and P. C. Lambert. 2013. Joint modeling of longitudinal and survival data. *Stata Journal* 13: 165–184.

Diggle, P. J. 1998. Dealing with missing values in longitudinal studies. In Everitt, B. S., and G. Dunn. (eds.) *Recent Advances in the Statistical Analysis of Medical Data*. London: Arnold, pp. 203–228.

<span id="page-52-0"></span>Diggle, P. J., P. Heagerty, K. Y. Liang, and S. L. Zeger. 2002. *Analysis of Longitudinal Data*. 2nd Ed. Oxford University Press.

# References (cont.)

Henderson, R., P. Diggle, and A. Dobson. 2000. Joint modeling of longitudinal measurements and event time data. *Biostatistics* 4: 465–480.

Louis, T. A. 1982. Finding the observed information matrix when using the EM algorithm. *Journal of the Royal Statistical Society B.* 44: 226–233.

<span id="page-53-0"></span>Royston, P., and P. C. Lambert. 2011. *Flexible Parametric Survival Analysis Using Stata: Beyond the Cox Model*. College Station, TX: Stata Press.

# References (cont.)

Tsiatis, A. A., V. DeGruttola, and M. S. Wulfsohn. 1995. Modeling the relationship of survival to longitudinal data measured with error: Applications to survival and CD4 counts in patients with AIDS. *Journal of the American Statistical Association* 90: 27–37.

Wulfsohn, M. S. and A. A. Tsiatis. 1997. A joint model for survival and longitudinal data measured with error. *Biometrics* 53: 330–339.

<span id="page-54-0"></span>Zeng, D. and D. Y. Lin. 2007. Maximum likelihood estimation in semiparametric regression models with censored data (with discussion). *Journal of the Royal Statistical Society B*, 69, 507–564.